## SAP ABAP table /EACA/TPMKGRPVH {Generated Table for View /EACA/TPMKGRPVH}

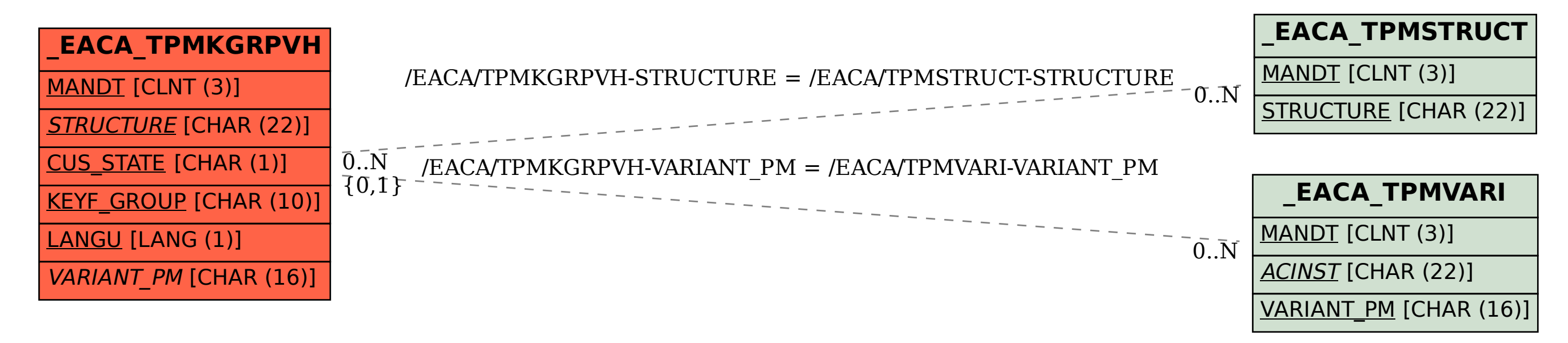